# Package 'causalsens'

March 18, 2024

Version 0.1.3

Date 2024-03-18

Title Selection Bias Approach to Sensitivity Analysis for Causal Effects

Author Matthew Blackwell <mblackwell@gov.harvard.edu.edu>

Maintainer Matthew Blackwell <mblackwell@gov.harvard.edu>

Imports stats, graphics, grDevices

**Depends**  $R (= 3.0.0)$ 

Description The causalsens package provides functions to perform sensitivity analyses and to study how various assumptions about selection bias affects estimates of causal effects.

License GPL  $(>= 2)$ 

URL <https://www.mattblackwell.org/software/causalsens/>

VignetteBuilder knitr Suggests rmarkdown, knitr Encoding UTF-8 Collate 'causalsens.R' RoxygenNote 7.0.2 NeedsCompilation no Repository CRAN Date/Publication 2024-03-18 20:40:02 UTC

# R topics documented:

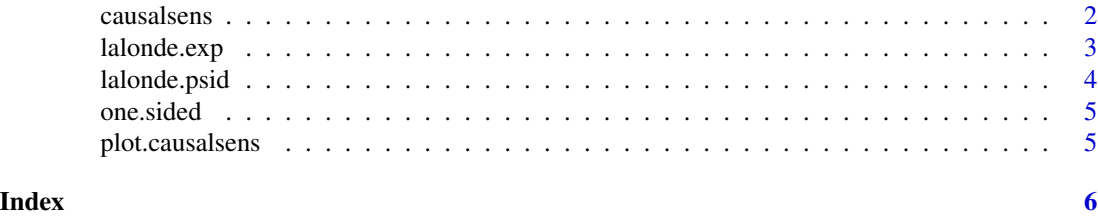

<span id="page-1-1"></span><span id="page-1-0"></span>

### Description

This function performs a sensitivity analysis of causal effects different assumptions about unmeasured confounding, as described by Blackwell (2013).

#### Usage

```
causalsens(
 model.y,
 model.t,
  cov.form,
  confound = one.sided,
  data,
  alpha,
  level = 0.95)
```
# Arguments

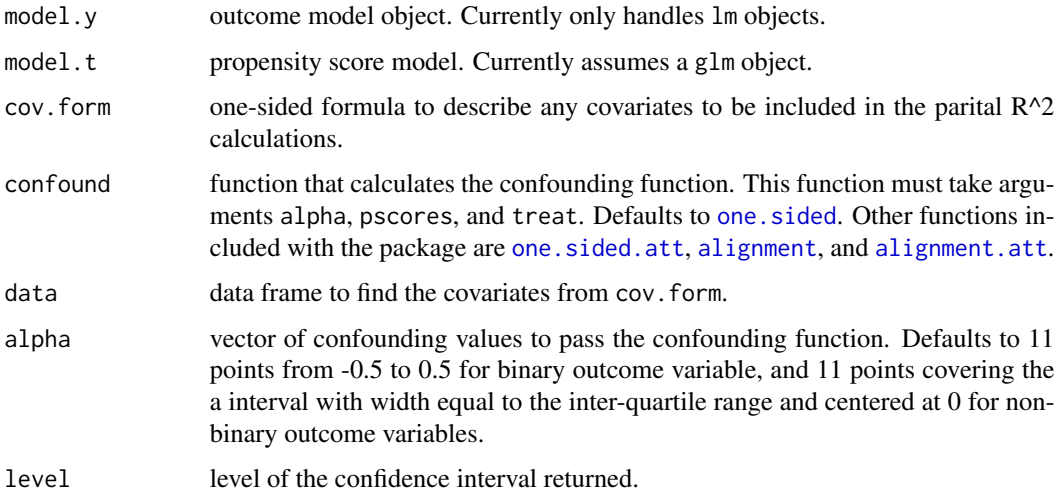

#### Value

Returns an object of class causalsens.

- sens data frame containing alpha values, partial R^2s, estimates, and 95
- partial.r2 vector of partial R^2 values for the covariates to compare to sensitivity analysis results.

# <span id="page-2-0"></span>lalonde.exp 3

#### Examples

```
data(lalonde.exp)
ymodel <- lm(re78 ~ treat+age + education + black + hispanic +
married + nodegree + re74 + re75 + u74 + u75, data = lalonde.exp)
pmodel \leq glm(treat \sim age + education + black + hispanic + married
+ nodegree + re74 + re75 + u74 + u75, data = lalonde.exp,
family = binomial())
alpha \leq seq(-4500, 4500, by = 250)
ll.sens <- causalsens(ymodel, pmodel, ~ age + education, data =
lalonde.exp, alpha = alpha, confound = one.sided.att)
```
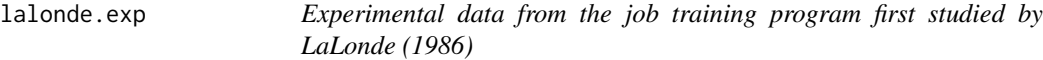

#### Description

A dataset of units in an experimental evaluation of a job training program. Subset to those units with two years of pre-treatment income data.

#### Usage

```
data(lalonde.exp)
```
#### Format

A data frame with 445 rows and 12 variables

#### Details

- age age in years.
- education number of years of schooling.
- black 1 if black, 0 otherwise.
- hispanic 1 if Hispanic, 0 otherwise.
- married 1 if married, 0 otherwise.
- nodegree 1 if no high school degree, 0 otherwise.
- re74 earnings (\$) in 1974.
- re75 earnings (\$) in 1975.
- re78 earnings (\$) in 1978.
- u74 1 if unemployed in 1974, 0 otherwise.
- u75 1 if unemployed in 1975, 0 otherwise.
- treat 1 if treated, 0 otherwise.

#### <span id="page-3-0"></span>References

LaLonde, Robert J. (1986). Evaluating the Econometric Evaluations of Training Programs with Experimental Data. The American Economic Review, 76(4), 604–620.

lalonde.psid *Non-experimental data from Lalonde (1986)*

#### Description

A dataset of experimental treated units and non-experimental control units from the Panel Study of Income Dynamics (PSID).

#### Usage

data(lalonde.psid)

#### Format

A data frame with 2675 rows and 12 variables

#### Details

- age age in years.
- education number of years of schooling.
- black 1 if black, 0 otherwise.
- hispanic 1 if Hispanic, 0 otherwise.
- married 1 if married, 0 otherwise.
- nodegree 1 if no high school degree, 0 otherwise.
- $re74$  earnings  $(\$)$  in 1974.
- re75 earnings (\$) in 1975.
- re78 earnings (\$) in 1978.
- u74 1 if unemployed in 1974, 0 otherwise.
- u75 1 if unemployed in 1975, 0 otherwise.
- treat 1 if treated, 0 otherwise.

#### References

LaLonde, Robert J. (1986). Evaluating the Econometric Evaluations of Training Programs with Experimental Data. The American Economic Review, 76(4), 604–620.

<span id="page-4-1"></span><span id="page-4-0"></span>

# <span id="page-4-2"></span>Description

Various confounding functions for use with [causalsens](#page-1-1).

# Usage

```
one.sided(alpha, pscores, treat)
alignment(alpha, pscores, treat)
one.sided.att(alpha, pscores, treat)
alignment.att(alpha, pscores, treat)
```
# Arguments

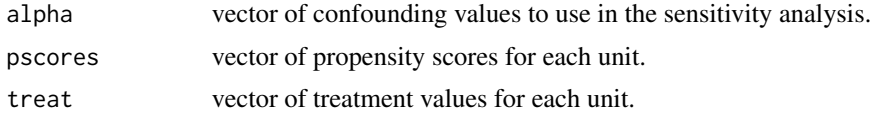

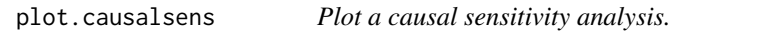

# Description

Plot the results of a sensitivity analysis against unmeasured confounding as perfomed by [causalsens](#page-1-1)

#### Usage

```
## S3 method for class 'causalsens'
plot(x, type = "r.squared", ...)
```
# Arguments

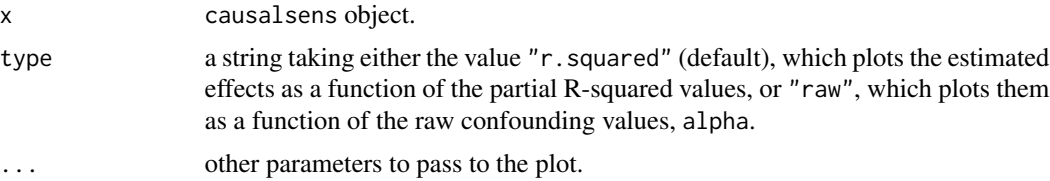

# <span id="page-5-0"></span>Index

∗ datasets lalonde.exp, [3](#page-2-0) lalonde.psid, [4](#page-3-0) alignment, *[2](#page-1-0)* alignment *(*one.sided*)*, [5](#page-4-0) alignment.att, *[2](#page-1-0)*

causalsens, [2,](#page-1-0) *[5](#page-4-0)*

lalonde.exp, [3](#page-2-0) lalonde.psid, [4](#page-3-0)

one.sided, *[2](#page-1-0)*, [5](#page-4-0) one.sided.att, *[2](#page-1-0)*

plot.causalsens, [5](#page-4-0)